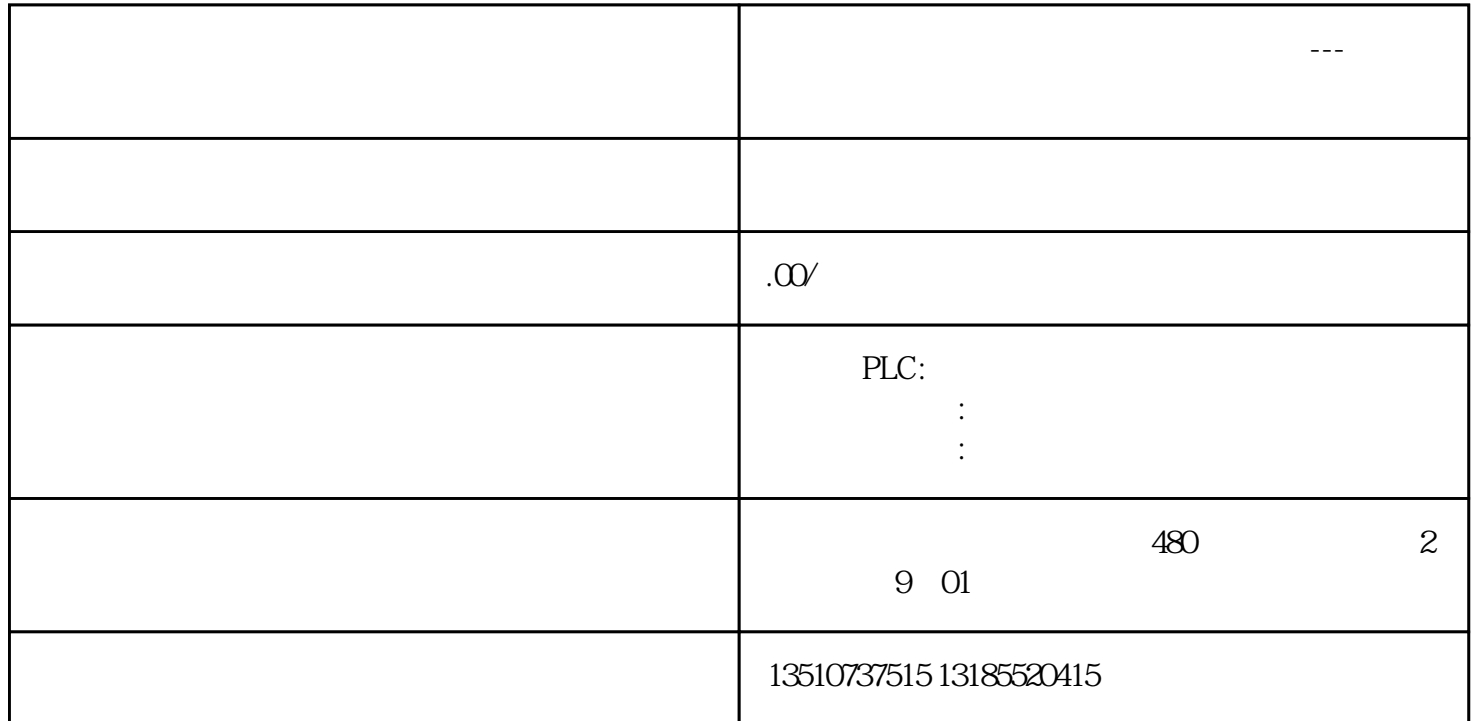

**新疆维吾尔族自治区西门子授权供应商---西门子电机克拉玛依市总代**